## **chipTAN: Bank transfers in the internet branch**

**www.sparkasse-siegen.de**

 $S<sub>parkasse</sub>$ Siegen

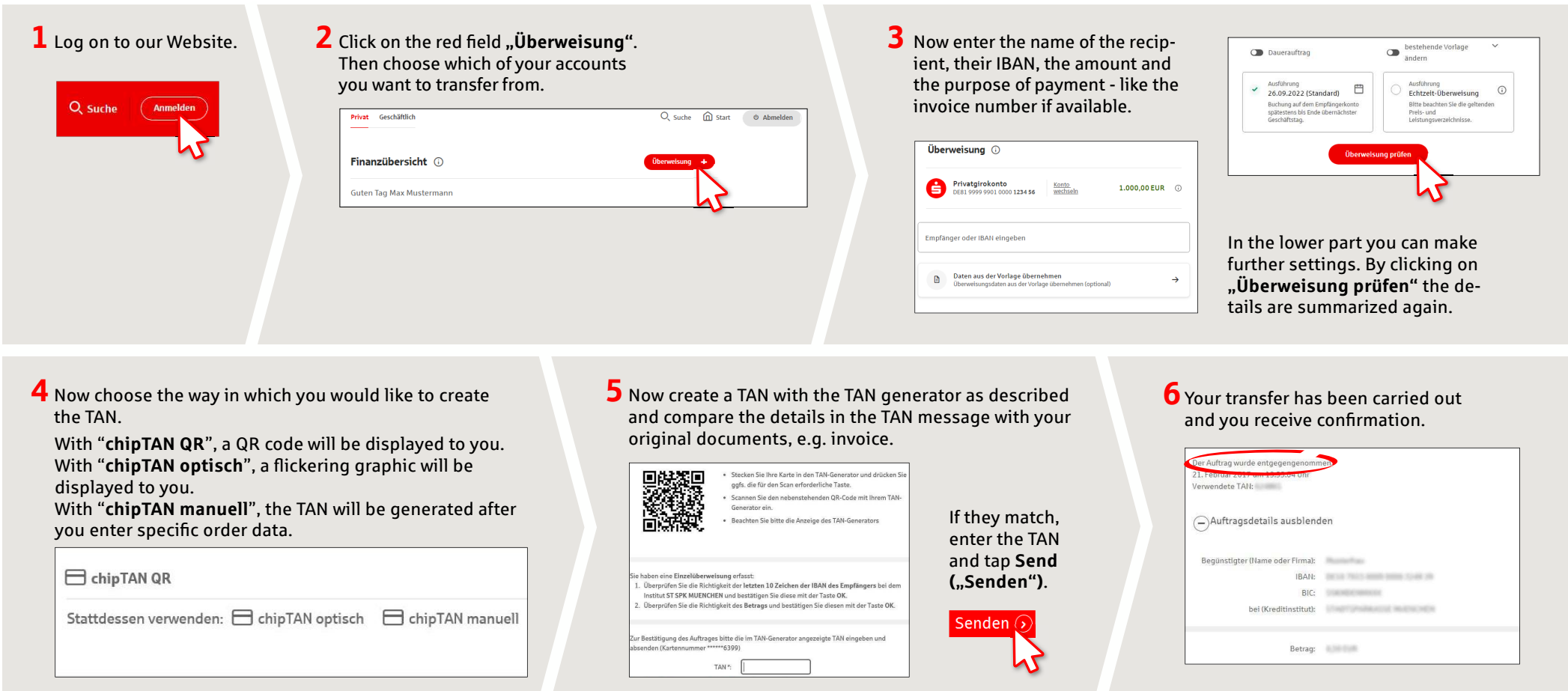

Tips for step 3: Enter the details directly. Errors can occur when copying. Avoid using umlauts and special characters. Euro and cents are separated with a comma. Avoid using any separator for thousand amounts.

**DO YOU HAVE ANY QUESTIONS? WE WILL BE HAPPY TO HELP YOU.**

under **0271 596-111 Mon – Fri from 8 am – 8 pm**.

Further information is available at: **www.sparkasse-siegen.de**